## Semantic Analysis

1

# What is The Semantics of A Program?

#### • Syntax

- How a program looks like
- Textual representation or structure
- A precise mathematical definition is possible
- Semantics
	- What is the meaning of a program
	- Harder to give a mathematical definition

# Why Do Semantic Checking?

- Make sure the program confirms to the programming language definition
- Provide meaningful error messages to the user
- Don't need to do additional work, will discover in the process of intermediate representation generation

## Static versus Dynamic Checking

- *Static checking*: the compiler enforces programming language's static semantics, which are checked at compile time
- *Runtime checking*: dynamic semantics are checked at run time by special code generated by the compiler

## Static Checking

- Type checks
- Flow-of-control checks
- Uniqueness checks
- Name-related checks

# Type checking

- We may not do all type checking at compile-time.
- A *type system* is a collection of rules for assigning type expressions to the parts of a program.
- A *type checker* implements a type system.
- A *sound type system* eliminates run-time type checking for type errors.
- A programming language is *strongly-typed*, if every program its compiler accepts will execute without type errors.
	- In practice, some of type checking operations are done at runtime (so, most of the programming languages are not stronglytyped).
	- $-$  Ex: **int x**[100]; …  $x[i] \rightarrow$  most of the compilers cannot guarantee that i will be between 0 and 99

#### Type Checks, Overloading, Coercion, and Polymorphism

```
int op(int), op(float);
int f(float);
int a, c[10], d;
d = c+d; // FAIL
*d = a; // FAIL
```
**a = op(d); // OK: overloading (C++)**

**a = f(d); // OK: coersion**

**vector<int> v; // OK: template instantiation**

#### Flow-of-Control Checks

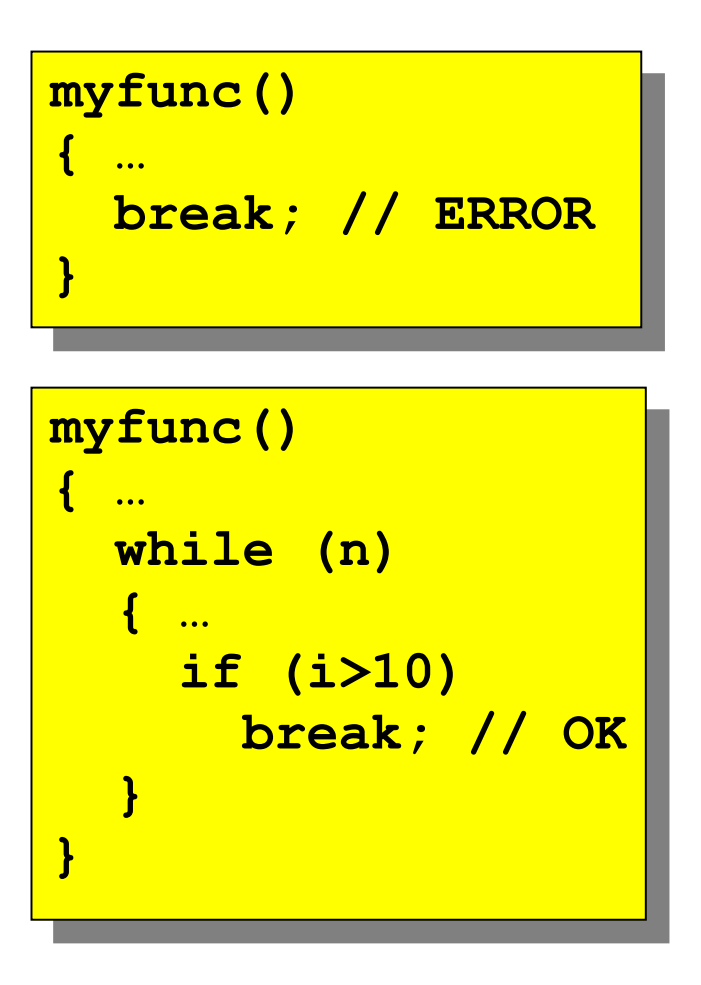

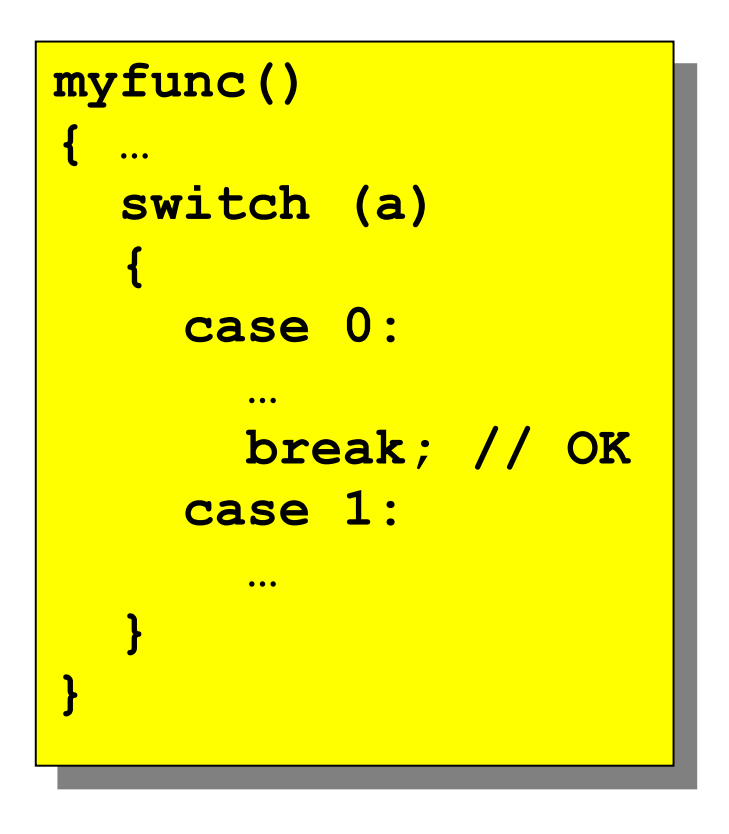

#### Uniqueness Checks

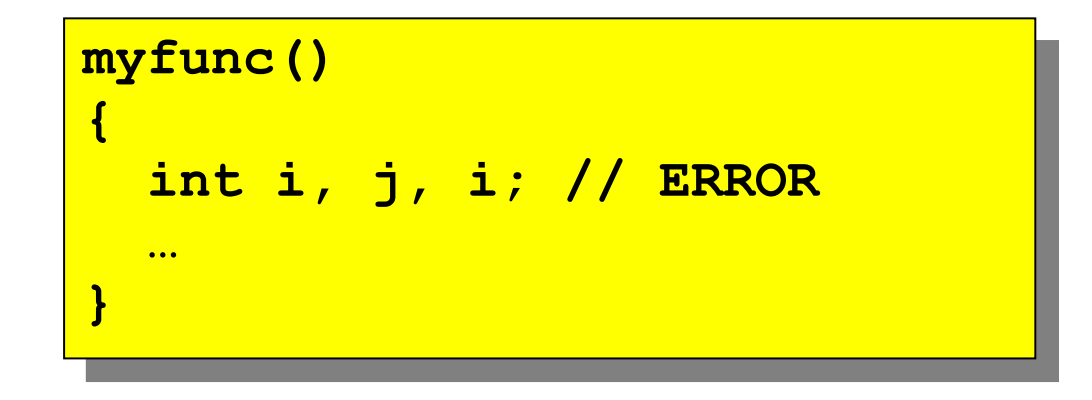

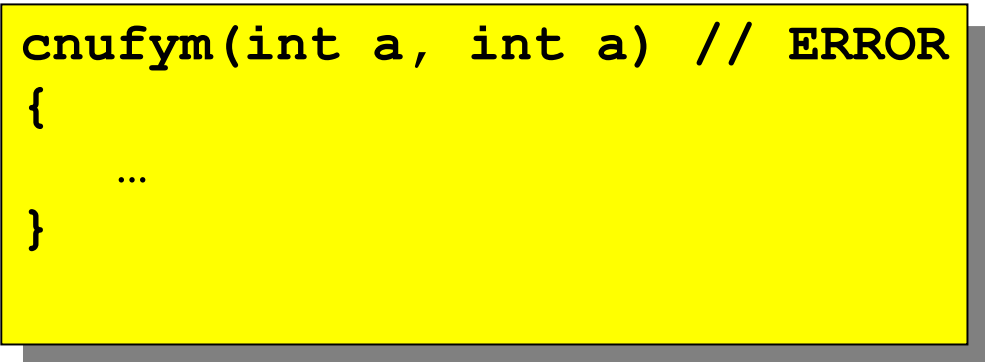

```
struct myrec
{ 
   int name;
};
struct myrec // ERROR
{ 
  int id;
};
```
#### Name-Related Checks

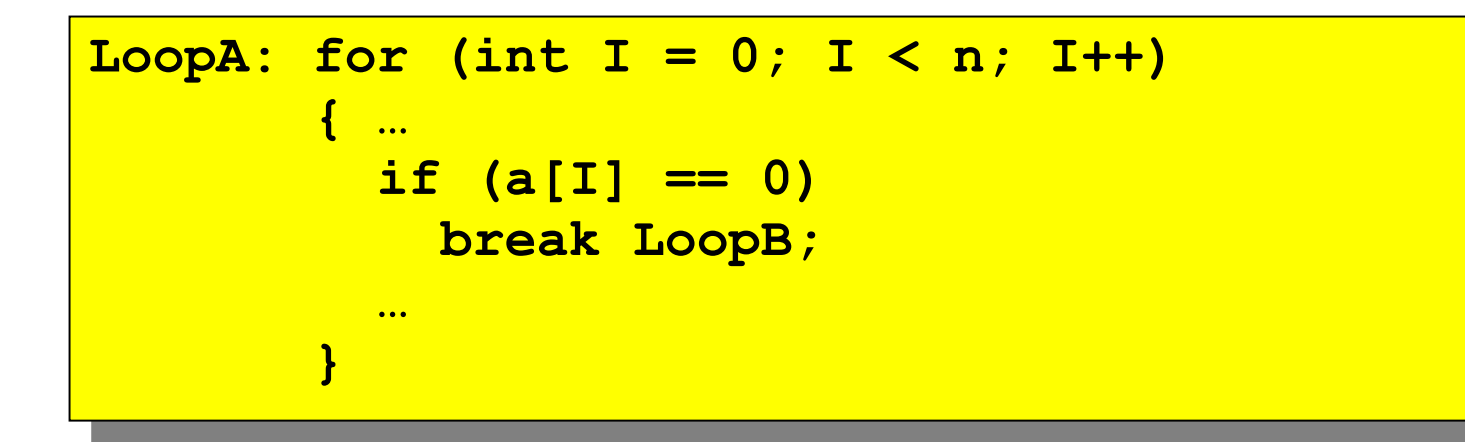

```
function Minimum (A, B : Integer) return Integer is
begin
    if A <= B then
       return A;
    else
       return B;
    end if;
end Minimum;
```
## One-Pass versus Multi-Pass Static Checking

- *One-pass compiler*: static checking for C, Pascal, Fortran, and many other languages can be performed in one pass while at the same time intermediate code is generated
- *Multi-pass compiler*: static checking for Ada, Java, and C# is performed in a separate phase, sometimes requiring traversing the syntax tree multiple times

## Type Expressions

- Type expressions are used in declarations and type casts to define or refer to a type
	- Primitive types, such as int and bool
	- Type constructors, such as pointer-to, array-of, records, functions
	- Type names, such as typedefs in C and named types in Pascal, refer to type expressions

## Type Expressions

- Basic type: *boolean*, *char*, *integer*, *real, void; type\_error* to signal a type error
- Named type (typedef)
- Constructed types:

```
• Arrays: array(I , T)
```

```
 var A: array[1..10] of integer;
```

```
 array(1..10 , integer)
```
• Cartesian products

```
T<sub>1</sub> × T<sub>2</sub>
```

```
•Records
```

```
 type row = record
            address: integer;
            lexeme: array [1..15] of char
          end;
          var table: array [1..101] of row;
    record((address × integer) × (lexeme × array(1..15 , char)))
    • Pointers
         var p: ^row
         pointer(row)
• Functions
     function f(a, b: char) : ^integer;
    char \times char \rightarrow pointer(integer)
```
## Representation of Type by Tree and DAG

**int \*f(char, char)**

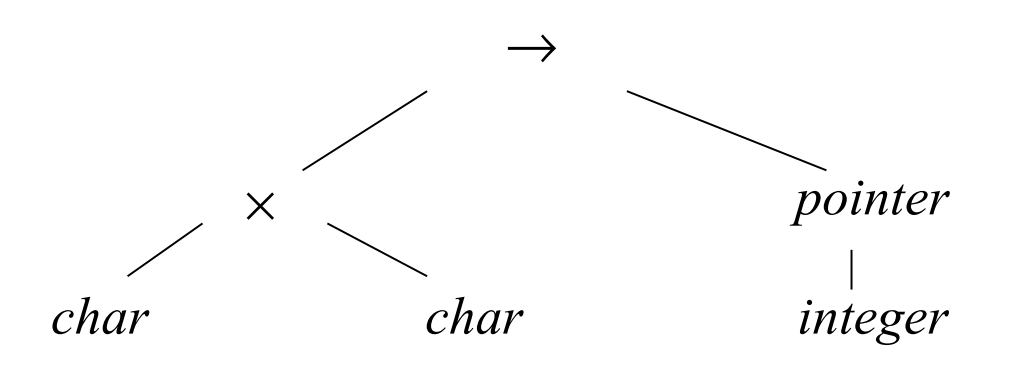

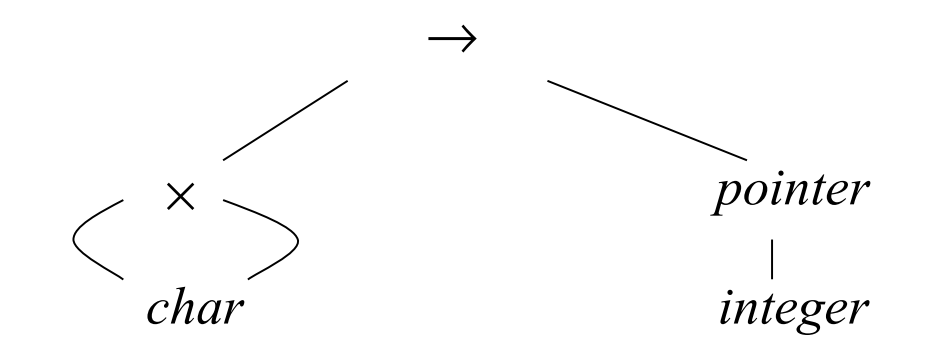

#### Cycles in Representation of Types

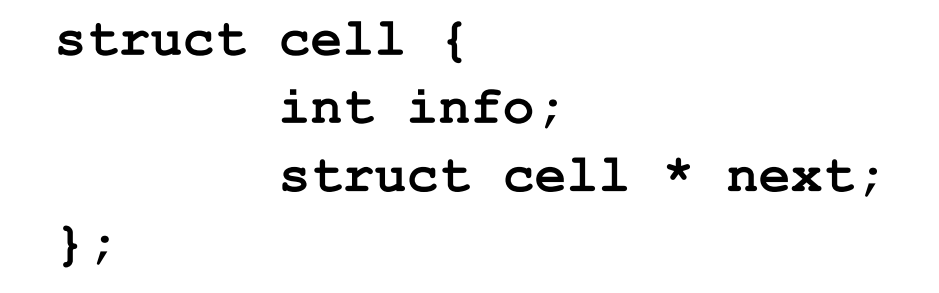

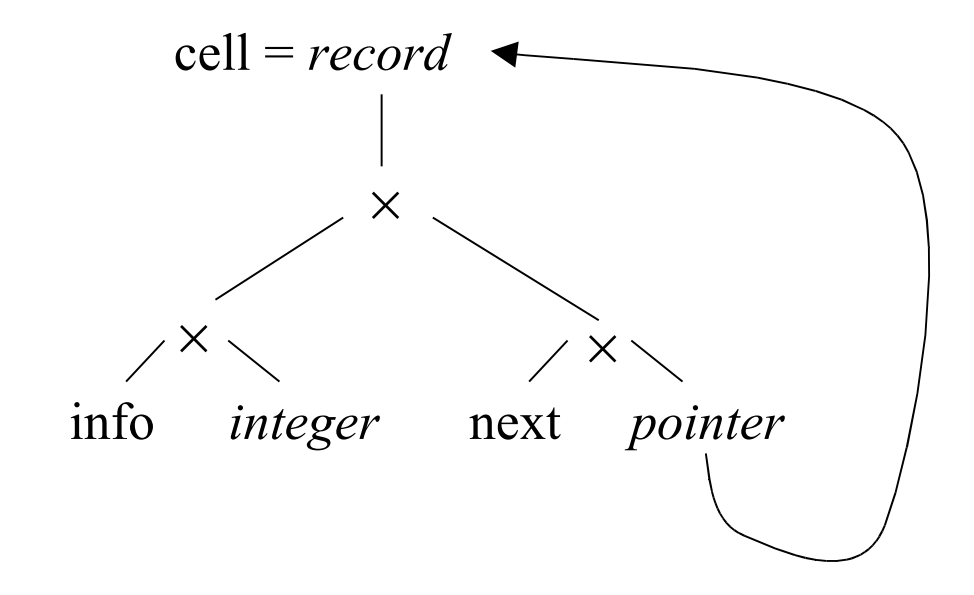

# Structural Equivalence and Name Equivalence

- Name equivalence: the same name of type
- Structural equivalence: If the type expression of two types have the same construction, then they are equivalent
- "Same construction"
	- Equivalent base types
	- Same set of type constructors are applied in the same order (i.e. equivalent type tree)

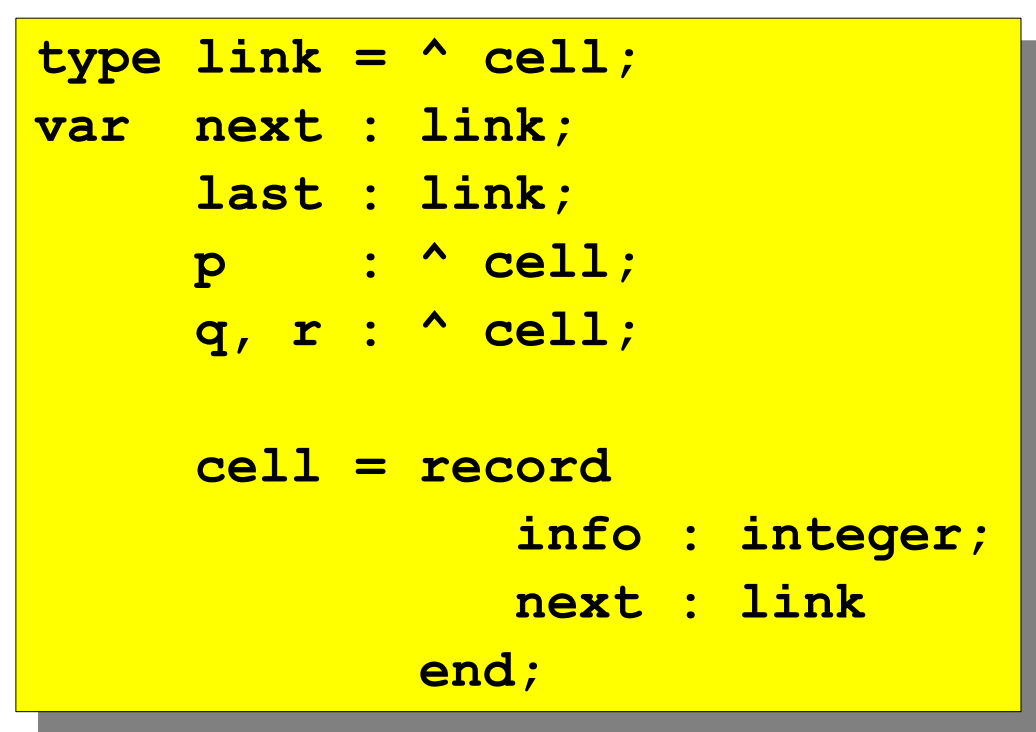

## Structural Equivalence

- Definition: by Induction
	- Same basic type (basis)
	- Same constructor applied to SE Type (induction step)
	- Same DAG Representation
- In Practice: modifications are needed
	- Do not include array bounds when they are passed as parameters
	- Other representations applied (more compact)
- Can be applied to: Tree/ DAG
	- Does not check for cycles
	- Later improve it.

## Algorithm Testing Structural Equivalence

```
function sequiv(s, t): boolean 
{
   if (s and t are of the same basic type) return true;
   if (s = array(s1, s2) and t = array(t1, t2))return (s1 = t1) and sequiv(s2, t2);
   if ( s = s1 \times s2 and t = t1 \times t2 )
      return sequiv(s1, t1) and sequiv(s2, t2);
   if (s = s1 \rightarrow s2 and t = t1 \rightarrow t2)return sequiv(s1, t1) and sequiv(s2, t2);
   if (s = pointer(s1) and t = pointer(t1))
      return sequiv(s1, t1);
    return false;
```
**}** 

## Dealing with Recursive Types in C

- C Policy: avoid cycles in type graphs by:
	- Using structural equivalence for all types
	- Except for records -> name equivalence
- Example:
	- **struct cell {int info; struct cell \* next;}**
- Name use: name cell becomes part of the type of the record.
	- Use the acyclic representation
	- Names declared before use except for pointers to records.
	- $\cdot$  Cycles potential due to pointers in records
	- Testing for structural equivalence stops when a record constructor is reached  $\sim$  same named record type?

## Simple Type System

- $P \rightarrow D; E$
- $D \rightarrow D$ ; *D* | **id** : *T*
- $T \rightarrow$  **char** | **integer | array [ num ] of**  $T \sim T$
- $E \rightarrow$  **literal** | **num** | **id** | *E* **mod**  $E | E | E |$  |  $E^{\wedge}$

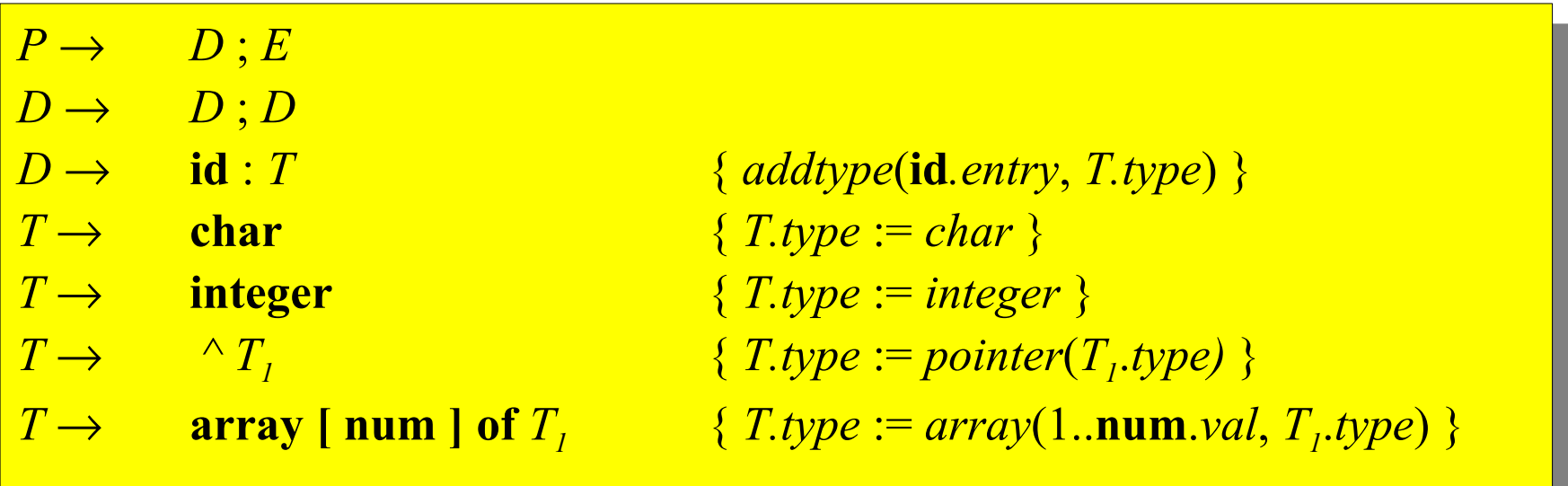

## Type Checking

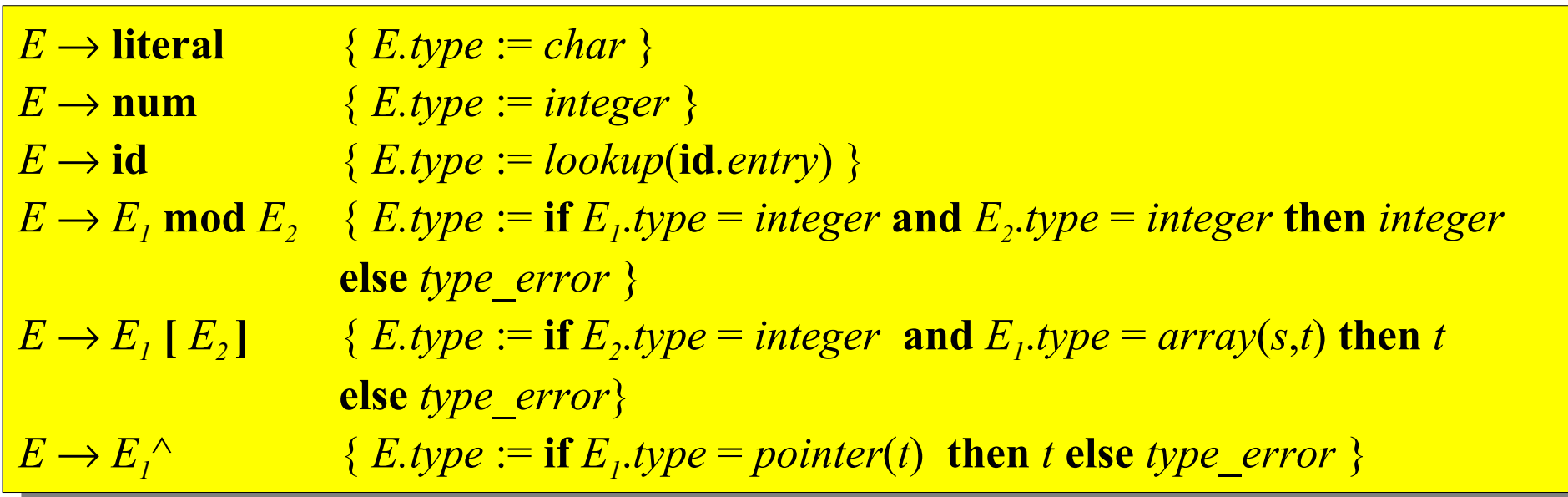

## Type Checking for Instructions

 $P \rightarrow D$ ; *S*  $S \rightarrow id := E$  {*S.type :* = **if id**.*type* = *E.t* **then** *void* **else** *type* error }  $S \rightarrow$  **if** *E* then  $S_i$   $\{S.\text{type} := \textbf{if } E.\text{type} = boolean \text{ then } S_i.\text{type} \text{ else } \text{type\_error} \}$  $S \rightarrow$  *while E* do  $S<sub>1</sub>$  {  $S. type :=$  **if**  $E. type = boolean$  then  $S<sub>1</sub>$ *type* else *type\_error* }  $S \rightarrow S_1$ ;  $S_2$   $\{S.\text{type} := \textbf{if } S_1.\text{type} = \text{void } \textbf{and } S_2.\text{type} = \text{void } \textbf{then } \text{void } \textbf{else } \text{type\_error} \}$ 

### Type Checking for Functions

 $E \rightarrow E(E)$  $T \rightarrow T_1 \stackrel{\cdot}{\rightarrow} T_2 \{ T.type := T_1.type \rightarrow T_2.type \}$ 

 $E \to E_1(E_2)$  { E.type := if  $E_2$ .type = s and  $E_1$ .type = s  $\to t$  then t else type\_error }

## Type Conversions

**x + i**

#### **Postfix notation:**

**x i inttoreal real+**

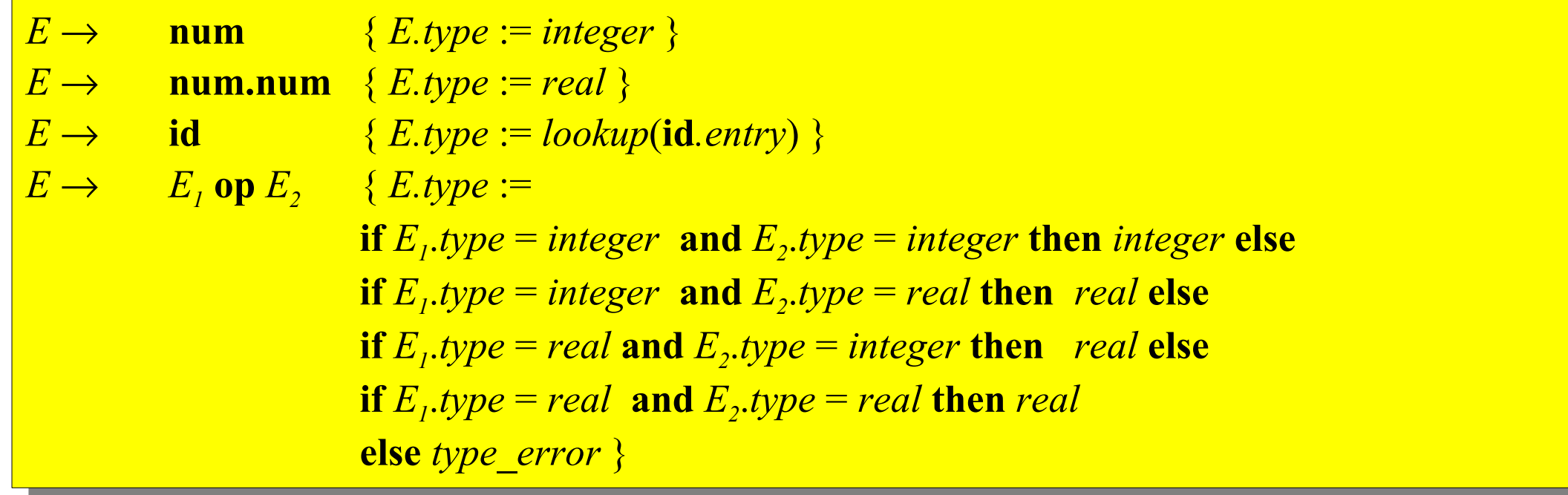